## **Введення даних**

## **Введення значення одної змінної (текстової, числової)**

Для введення тексту використовується оператор **input()** Результат зберігається у змінній. Приклад:

 $a = input()$  $\mathbf{b} = \text{input}()$ 

Часто в програмах вводяться текстові дані з непотрібними пробілами на початку або (і) в кінці. Для видалення пробільних символів на початку і в кінці рядка можна скористатися функцією strip() таким чином:

 $a = input($ .strip()  $b = input().strip()$ 

Якщо перед введенням даних необхідно вивести користувачу повідомлення, то синтаксис такий:

```
a = input("Bведіть значення а ")
```
Для введення цілого числа, дані треба конвертувати з тексту в число за допомогою функції int() Приклад:

 $x = int(input))$ 

Для введення дійсного числа, дані треба конвертувати з тексту в дійсне число за допомогою функції float() Приклад:

#### $a = float(input))$

#### **Введення значень декількох текстових змінних через пропуск або інший розділювач**

Якщо необхідно дві частини тексту, що розділені пропуском ввести у відповідні змінні, то синтаксис наступний:

#### $a, b = input().split()$

При введенні двох частин тексту через кому:

 $a, b = input().split(:,')$ 

При необхідності введення значної кількості текстових даних, часто зручніше скористатися списком:

 $lst = list(input().split())$ 

## **Введення значень декількох числових змінних через пропуск або інший розділювач**

Введення двох цілих чисел, записаних через пропуск у відповідні змінні:

#### $a, b = \text{map(int, input().split())}$

Введення двох дійсних чисел, записаних через пропуск у відповідні змінні:

 $a, b = map(float, input().split())$ 

# **Введення даних за допомогою list comprehension**

При необхідності введення значної кількості даних зручно скористатися «list comprehension», тобто конструкцією типу [i \* 2 for i in my\_list if i > 0]

Текстові дані, що розділяються пропусками, можна ввести в список таким чином:

### $lst = [x for x in input().split()]$

Цілі числа, що розділяються пропусками, можна ввести в список таким чином:

 $lst = [int(x) for x in input().split()]$ 

Для дійсних чисел:

 $lst = [float(x) for x in input().split()]$ 

# **Виведення даних**

## **Введення значень змінних**

Cтандартний запис:

 $print(a, b, sep = '', end = ' \n)$ 

де

sep = ' ' (розділювач аргументів, по замовчуванню — пропуск) end = '\n' (кінець виводу, по замовчуванню — перевод рядка)

Виведення значення однієї змінної

 $print(a)$ 

Виведення значення декількох змінних через пропуск:

## $print(a, b)$

Виведення значення декількох змінних без пропуска між ними

 $print(a, b, sep = "')$ 

Виведення значення декількох змінних з пропуском між ними і без переходу на новий рядок

 $print(a, b, sep = '', end = '')$ 

## **Виведення списку за допомогою циклу:**

Приклад, що ілюструє використання параметра «кінець виводу». В прикладі зліва простий вивід. Справа, завдяки вказанню параметра «кінець виводу», дані виводяться без переведення рядка.

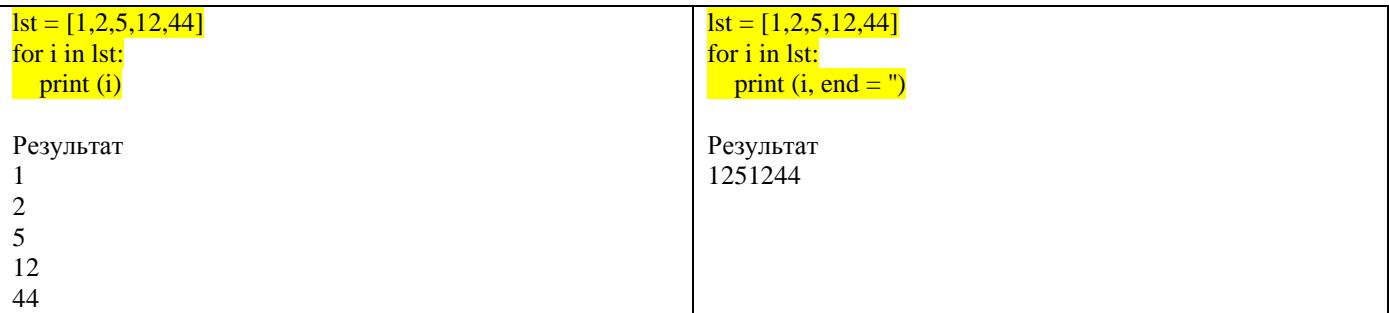

## **Виведення списку за допомогою метода join:**

Зручне виведення списку можна сформувати з використанням метода рядка join:

Виведення даних списку через пропуск якщо елементами списку є текстові дані: print(' '.join(lst))

Виведення даних списку через пропуск якщо елементами списку є числа: print(' '.join(map(str, lst)))

Варто звернути увагу, що метод join є інтелектуальним, після виведення останнього значення пропуск не ставиться.

# **Форматування виводу за допомогою оператора % (не рекомендовано, але працює)**

Приклад: Треба вивести дійсне число з двома знаками після коми:

 $a = 123.4567$  $print('% .2f' % a)$ 

Результат: 123.46

Приклад: Вивести це саме число як десяткове, тобто обрізав все, що після коми:

 $a = 123.4567$  $print('%d' % a)$ 

Результат: 123

## **Форматування виводу за допомогою оператора %**

**(не рекомендовано, але працює, рекомендується використання f-рядків – описано нижче)**

Приклад: Треба вивести дійсне число з двома знаками після коми:

 $a = 123.4567$  $print('% .2f' % a)$ 

Результат: 123.46

Приклад: Вивести це саме число як десяткове, тобто обрізав все, що після коми:

 $a = 123.4567$  $print('%d' % a)$ 

Результат: 123

# **Форматування виводу за допомогою f-рядків (в Python від версії 3.6)**

Приклад: Треба вивести дійсне число з двома знаками після коми:

 $x = 12.34567$  $print(f''\{x: .3f\}'')$ 

Результат: 12.346